### <span id="page-0-0"></span>Tema 16: El TAD de las colas de prioridad Informática (2017–18)

José A. Alonso Jiménez

Grupo de Lógica Computacional Departamento de Ciencias de la Computación e I.A. Universidad de Sevilla

### Tema 16: El TAD de las colas de prioridad

- 1. [Especificación del TAD de las colas de prioridad](#page-2-0) [Signatura del TAD colas de prioridad](#page-2-0) [Propiedades del TAD de las colas de prioridad](#page-5-0)
- 2. [Implementaciones del TAD de las colas de prioridad](#page-7-0) [Las colas de prioridad como listas](#page-7-0) [Las colas de prioridad como montículos](#page-19-0)

3. [Comprobación de las implementaciones con QuickCheck](#page-21-0) [Librerías auxiliares](#page-21-0) [Generador de colas de prioridad](#page-23-0) [Especificación de las propiedades de las colas de prioridad](#page-27-0) [Comprobación de las propiedades](#page-39-0)

# <span id="page-2-0"></span>Tema 16: El TAD de las colas de prioridad

1. [Especificación del TAD de las colas de prioridad](#page-2-0) [Signatura del TAD colas de prioridad](#page-2-0) [Propiedades del TAD de las colas de prioridad](#page-5-0)

- 2. [Implementaciones del TAD de las colas de prioridad](#page-7-0)
- 3. [Comprobación de las implementaciones con QuickCheck](#page-21-0)

# <span id="page-3-0"></span>Descripción de las colas de prioridad

- ▶ Una **cola de prioridad** es una cola en la que cada elemento tiene asociada una prioridad. La operación de extracción siempre elige el elemento de menor prioridad.
- $\blacktriangleright$  Ejemplos:
	- $\blacktriangleright$  La cola de las ciudades ordenadas por su distancia al destino final.
	- $\blacktriangleright$  Las colas de las tareas pendientes ordenadas por su fecha de terminación.

<span id="page-4-0"></span>[IM Tema 16: El TAD de las colas de prioridad](#page-0-0) [Especificación del TAD de las colas de prioridad](#page-4-0) [Signatura del TAD colas de prioridad](#page-4-0)

# Signatura de las colas de prioridad

 $\blacktriangleright$  Signatura:

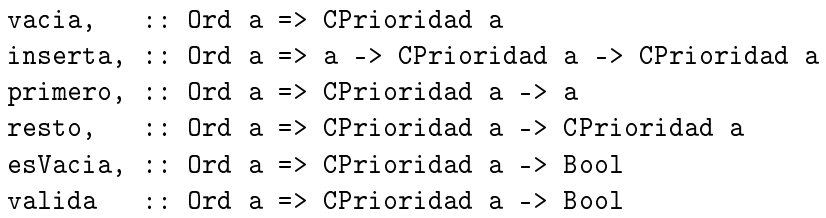

- Descripción de las operaciones:
	- $\triangleright$  vacia es la cola de prioridad vacía.
	- $\triangleright$  (inserta x c) añade el elemento x a la cola de prioridad c.
	- <sup>I</sup> (primero c) es el primer elemento de la cola de prioridad c.
	- $\triangleright$  (resto c) es el resto de la cola de prioridad c.
	- $\triangleright$  (esVacia c) se verifica si la cola de prioridad c es vacía.
	- $\triangleright$  (valida c) se verifica si c es una cola de prioridad válida.

# <span id="page-5-0"></span>Tema 16: El TAD de las colas de prioridad

1. [Especificación del TAD de las colas de prioridad](#page-2-0) [Signatura del TAD colas de prioridad](#page-2-0) [Propiedades del TAD de las colas de prioridad](#page-5-0)

2. [Implementaciones del TAD de las colas de prioridad](#page-7-0)

3. [Comprobación de las implementaciones con QuickCheck](#page-21-0)

# <span id="page-6-0"></span>Propiedades del TAD de las colas de prioridad

- 1. inserta x (inserta y c) == inserta y (inserta x c)
- 2. primero (inserta x vacia) == x
- 3. Si  $x \leq y$ , entonces primero (inserta y (inserta x c)) == primero (inserta x c)
- 4. resto (inserta x vacia) == vacia
- 5. Si  $x \leq y$ , entonces resto (inserta y (inserta x c)) == inserta y (resto (inserta x c))
- 6. esVacia vacia
- 7. not (esVacia (inserta x c))

# <span id="page-7-0"></span>Tema 16: El TAD de las colas de prioridad

1. [Especificación del TAD de las colas de prioridad](#page-2-0)

2. [Implementaciones del TAD de las colas de prioridad](#page-7-0) [Las colas de prioridad como listas](#page-7-0) [Las colas de prioridad como montículos](#page-19-0)

3. [Comprobación de las implementaciones con QuickCheck](#page-21-0)

# <span id="page-8-0"></span>Las colas de prioridad como listas

 $\blacktriangleright$  Cabecera del módulo:

```
module ColaDePrioridadConListas
    (CPrioridad,
     vacia, -- Ord a => CPrioridad a
     inserta, -- Ord a => a -> CPrioridad a -> CPrioridad a
     primero, -- Ord a => CPrioridad a -> a
     resto, -- Ord a => CPrioridad a -> CPrioridad a
     esVacia, -- Ord a => CPrioridad a -> Bool
     valida -- Ord a => CPrioridad a -> Bool
    ) where
```
 $\triangleright$  Colas de prioridad mediante listas:

```
newtype CPrioridad a = CP [a]
  deriving (Eq, Show) 9/28
```
### <span id="page-9-0"></span>Las colas de prioridad como listas

 $\triangleright$  Ejemplo de cola de prioridad: cp1 es la cola de prioridad obtenida añadiéndole a la cola vacía los elementos 3, 1, 7, 2 y 9.  $|$  cp1  $\leadsto$  CP  $[1,2,3,7,9]$ 

cp1 :: CPrioridad Int  $cpl = foldr$  inserta vacia  $[3,1,7,2,9]$ 

 $\triangleright$  (valida c) se verifica si c es una cola de prioridad válida; es decir, está ordenada crecientemente. Por ejemplo,  $\vert$ valida (CP [1,3,5])  $\rightsquigarrow$  True valida (CP  $[1,5,3]$ )  $\rightsquigarrow$  False

```
ordenada = True 10/28
```
### <span id="page-10-0"></span>Las colas de prioridad como listas

 $\triangleright$  Ejemplo de cola de prioridad: cp1 es la cola de prioridad obtenida añadiéndole a la cola vacía los elementos 3, 1, 7, 2 y 9.  $|$  cp1  $\leadsto$  CP  $[1,2,3,7,9]$ 

cp1 :: CPrioridad Int  $cpl = foldr$  inserta vacia  $[3,1,7,2,9]$ 

 $\triangleright$  (valida c) se verifica si c es una cola de prioridad válida; es decir, está ordenada crecientemente. Por ejemplo,  $\vert$ valida (CP [1,3,5])  $\rightsquigarrow$  True valida (CP  $[1,5,3]$ )  $\rightsquigarrow$  False

valida :: Ord a => CPrioridad a -> Bool valida (CP xs) = ordenada xs where ordenada  $(x:y:zs) = x \le y$  && ordenada  $(y:zs)$  $\alpha$ rdenada  $\alpha$  = True  $10/28$ 

### <span id="page-11-0"></span>Las colas de prioridad como listas

 $\triangleright$  vacia es la cola de prioridad vacía. Por ejemplo,  $\vert$  vacia  $\leadsto$  CP []

 $\triangleright$  (inserta x c) es la cola obtenida añadiendo el elemento x a la cola de prioridad c. Por ejemplo, cp1  $\rightsquigarrow$  CP  $[1, 2, 3, 7, 9]$ inserta 5 cp1  $\rightsquigarrow$  CP [1,2,3,5,7,9]

```
| otherwise = e^{i} ins x r<sup>'</sup> 11/28
```
### <span id="page-12-0"></span>Las colas de prioridad como listas

 $\triangleright$  vacia es la cola de prioridad vacía. Por ejemplo,  $\vert$  vacia  $\leadsto$  CP []

vacia :: Ord  $a \Rightarrow$  CPrioridad a  $vacia = CP$ 

 $\triangleright$  (inserta x c) es la cola obtenida añadiendo el elemento x a la cola de prioridad c. Por ejemplo, cp1  $\rightsquigarrow$  CP  $[1,2,3,7,9]$ inserta 5 cp1  $\rightsquigarrow$  CP [1,2,3,5,7,9]

```
| otherwise = e ins x r' 11/28
```
### <span id="page-13-0"></span>Las colas de prioridad como listas

 $\triangleright$  vacia es la cola de prioridad vacía. Por ejemplo,  $\vert$ vacia  $\leadsto$  CP []

vacia :: Ord  $a \Rightarrow$  CPrioridad a  $vacia = CP$ 

 $\triangleright$  (inserta x c) es la cola obtenida añadiendo el elemento x a la cola de prioridad c. Por ejemplo, cp1  $\rightsquigarrow$  CP  $[1,2,3,7,9]$ inserta 5 cp1  $\rightsquigarrow$  CP [1,2,3,5,7,9]

```
inserta :: Ord a => a -> CPrioridad a -> CPrioridad a
inserta x (CP q) = CP (ins x q)where ins x \begin{bmatrix} 1 \\ 1 \end{bmatrix} = \begin{bmatrix} x \end{bmatrix}ins x \rvert \mathbb{C}(e:r') | x \leq e = x:r
                                   otherwise = e:ins x r' 11/28
```
### <span id="page-14-0"></span>Las colas de prioridad como listas

 $\triangleright$  (primero c) es el primer elemento de la cola de prioridad c. cp1  $\rightsquigarrow$  CP  $[1, 2, 3, 7, 9]$ primero cp1  $\rightsquigarrow$  1

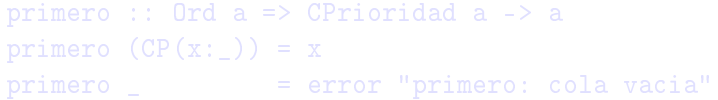

 $\triangleright$  (resto c) es la cola de prioridad obtenida eliminando el primer cp1  $\rightsquigarrow$  CP [1,2,3,7,9] resto cp1  $\rightsquigarrow$  CP [2,3,7,9]

resto  $=$  error "resto: cola vacia" 12/28

### <span id="page-15-0"></span>Las colas de prioridad como listas

 $\triangleright$  (primero c) es el primer elemento de la cola de prioridad c. cp1  $\rightsquigarrow$  CP  $[1, 2, 3, 7, 9]$ primero cp1  $\rightsquigarrow$  1

primero :: Ord a => CPrioridad a -> a primero  $(CP(x:-)) = x$ primero \_ = error "primero: cola vacia"

 $\triangleright$  (resto c) es la cola de prioridad obtenida eliminando el primer elemento de la cola de prioridad c. Por ejemplo, cp1  $\rightsquigarrow$  CP [1,2,3,7,9] resto cp1  $\rightsquigarrow$  CP [2,3,7,9]

resto  $=$  error "resto: cola vacia" 12/28

### <span id="page-16-0"></span>Las colas de prioridad como listas

 $\triangleright$  (primero c) es el primer elemento de la cola de prioridad c. cp1  $\rightsquigarrow$  CP  $[1, 2, 3, 7, 9]$ primero cp1  $\rightsquigarrow$  1

primero :: Ord a => CPrioridad a -> a primero  $(CP(x:-)) = x$ primero \_ = error "primero: cola vacia"

 $\triangleright$  (resto c) es la cola de prioridad obtenida eliminando el primer elemento de la cola de prioridad c. Por ejemplo, cp1  $\rightsquigarrow$  CP [1,2,3,7,9] resto cp1  $\rightsquigarrow$  CP [2,3,7,9]

resto :: Ord a => CPrioridad a -> CPrioridad a resto  $(CP$  ( $:xs$ )) =  $CP$  xs resto  $=$  error "resto: cola vacia"  $12/28$ 

### <span id="page-17-0"></span>Las colas de prioridad como listas

 $\triangleright$  (esVacia c) se verifica si la cola de prioridad c es vacía. Por ejemplo, esVacia cp1  $\rightarrow$  False esVacia vacia  $\rightsquigarrow$  True

### <span id="page-18-0"></span>Las colas de prioridad como listas

 $\triangleright$  (esVacia c) se verifica si la cola de prioridad c es vacía. Por ejemplo, esVacia cp1  $\rightarrow$  False esVacia vacia  $\rightsquigarrow$  True

esVacia :: Ord a => CPrioridad a -> Bool esVacia  $(CP$  xs) = null xs

# <span id="page-19-0"></span>Tema 16: El TAD de las colas de prioridad

1. [Especificación del TAD de las colas de prioridad](#page-2-0)

2. [Implementaciones del TAD de las colas de prioridad](#page-7-0) [Las colas de prioridad como listas](#page-7-0) [Las colas de prioridad como montículos](#page-19-0)

3. [Comprobación de las implementaciones con QuickCheck](#page-21-0)

### <span id="page-20-0"></span>Las colas de prioridad como montículos

La implementación de las colas de prioridad como montículos (ColaDePrioridadConMonticulos.hs) se encuentra en en el tema 20 (El TAD de los montículos).

# <span id="page-21-0"></span>Tema 16: El TAD de las colas de prioridad

- 1. [Especificación del TAD de las colas de prioridad](#page-2-0)
- 2. [Implementaciones del TAD de las colas de prioridad](#page-7-0)

### 3. [Comprobación de las implementaciones con QuickCheck](#page-21-0) [Librerías auxiliares](#page-21-0)

[Generador de colas de prioridad](#page-23-0) [Especificación de las propiedades de las colas de prioridad](#page-27-0) [Comprobación de las propiedades](#page-39-0)

# <span id="page-22-0"></span>Importación de librerías en el módulo de comprobación

▶ Importación de la implementación de colas de prioridad que se desea verificar.

import ColaDePrioridadConListas

ColaDePrioridadConMonticulos.hs

Importación de las librerías de comprobación

import Test.QuickCheck import Test.Framework import Test.Framework.Providers.QuickCheck2

# <span id="page-23-0"></span>Tema 16: El TAD de las colas de prioridad

- 1. [Especificación del TAD de las colas de prioridad](#page-2-0)
- 2. [Implementaciones del TAD de las colas de prioridad](#page-7-0)

### 3. [Comprobación de las implementaciones con QuickCheck](#page-21-0) [Librerías auxiliares](#page-21-0) [Generador de colas de prioridad](#page-23-0) [Especificación de las propiedades de las colas de prioridad](#page-27-0) [Comprobación de las propiedades](#page-39-0)

<span id="page-24-0"></span>[IM Tema 16: El TAD de las colas de prioridad](#page-0-0) [Comprobación de las implementaciones con QuickCheck](#page-24-0) [Generador de colas de prioridad](#page-24-0)

### Generador de colas de prioridad

▶ genCPrioridad es un generador de colas de prioridad. Por ejemplo, ghci> sample genCPrioridad CP [-4]  $CP \left[-2, -1, -1, 2, 5\right]$ ...

```
genCPrioridad :: (Arbitrary a, Num a, Ord a)
                 => Gen (CPrioridad a)
genCPrioridad = do xs <- listOf arbitrary
                   return (foldr inserta vacia xs)
```

```
instance (Arbitrary a, Num a, Ord a)
       => Arbitrary (CPrioridad a) where
   arbitrary = genCPrincipalad 19/28
```
<span id="page-25-0"></span>[IM Tema 16: El TAD de las colas de prioridad](#page-0-0) [Comprobación de las implementaciones con QuickCheck](#page-25-0) [Generador de colas de prioridad](#page-25-0)

# Corrección del generador de colas de prioridad

 $\blacktriangleright$  Las colas de prioridad producidas por genCPrioridad son válidas.

#### $\triangleright$  Comprobación.

ghci> quickCheck prop\_genCPrioridad\_correcto +++ OK, passed 100 tests.

# <span id="page-26-0"></span>Corrección del generador de colas de prioridad

 $\blacktriangleright$  Las colas de prioridad producidas por genCPrioridad son válidas.

prop\_genCPrioridad\_correcto :: CPrioridad Int -> Bool prop genCPrioridad correcto  $c =$  valida c

#### $\blacktriangleright$  Comprobación.

```
ghci> quickCheck prop_genCPrioridad_correcto
+++ OK, passed 100 tests.
```
<span id="page-27-0"></span>[IM Tema 16: El TAD de las colas de prioridad](#page-0-0) [Comprobación de las implementaciones con QuickCheck](#page-27-0) [Especificación de las propiedades de las colas de prioridad](#page-27-0)

### Tema 16: El TAD de las colas de prioridad

- 1. [Especificación del TAD de las colas de prioridad](#page-2-0)
- 2. [Implementaciones del TAD de las colas de prioridad](#page-7-0)

### 3. [Comprobación de las implementaciones con QuickCheck](#page-21-0)

[Librerías auxiliares](#page-21-0) [Generador de colas de prioridad](#page-23-0) [Especificación de las propiedades de las colas de prioridad](#page-27-0) [Comprobación de las propiedades](#page-39-0)

<span id="page-28-0"></span>► Si se añade dos elementos a una cola de prioridad se obtiene la misma cola de prioridad idependientemente del orden en que se añadan los elementos.

 $\blacktriangleright$  La cabeza de la cola de prioridad obtenida anadiendo un

<span id="page-29-0"></span>► Si se añade dos elementos a una cola de prioridad se obtiene la misma cola de prioridad idependientemente del orden en que se añadan los elementos.

```
prop_inserta_conmuta :: Int -> Int -> CPrioridad Int
                          \rightarrow Bool
prop inserta conmuta x y c =inserta x (inserta y c) == inserta y (inserta x c)
```
 $\blacktriangleright$  La cabeza de la cola de prioridad obtenida anadiendo un elemento x a la cola de prioridad vacía es x.

<span id="page-30-0"></span>► Si se añade dos elementos a una cola de prioridad se obtiene la misma cola de prioridad idependientemente del orden en que se añadan los elementos.

```
prop_inserta_conmuta :: Int -> Int -> CPrioridad Int
                          \rightarrow Bool
prop inserta conmuta x y c =inserta x (inserta y c) == inserta y (inserta x c)
```
 $\blacktriangleright$  La cabeza de la cola de prioridad obtenida anadiendo un elemento x a la cola de prioridad vacía es x.

prop\_primero\_inserta\_vacia :: Int -> CPrioridad Int -> Boo prop\_primero\_inserta\_vacia x c = primero (inserta x vacia) == x

<span id="page-31-0"></span>El primer elemento de una cola de prioridad c no cambia cuando se le añade un elemento mayor o igual que algún elemento de c.

El resto de añadir un elemento a la cola de prioridad vacía es la

<span id="page-32-0"></span>[IM Tema 16: El TAD de las colas de prioridad](#page-0-0) [Comprobación de las implementaciones con QuickCheck](#page-32-0) [Especificación de las propiedades de las colas de prioridad](#page-32-0)

# Especificación de las propiedades de colas de prioridad

 $\triangleright$  El primer elemento de una cola de prioridad c no cambia cuando se le añade un elemento mayor o igual que algún elemento de c.

```
prop_primero_inserta :: Int -> Int -> CPrioridad Int
                        -> Property
prop_primero_inserta x y c =
    x \leq y ==primero (inserta y c') == primero c'where c' = inserta x c
```
El resto de añadir un elemento a la cola de prioridad vacía es la cola vacía.

<span id="page-33-0"></span>[IM Tema 16: El TAD de las colas de prioridad](#page-0-0) [Comprobación de las implementaciones con QuickCheck](#page-33-0) [Especificación de las propiedades de las colas de prioridad](#page-33-0)

## Especificación de las propiedades de colas de prioridad

 $\triangleright$  El primer elemento de una cola de prioridad c no cambia cuando se le añade un elemento mayor o igual que algún elemento de c.

```
prop_primero_inserta :: Int -> Int -> CPrioridad Int
                        -> Property
prop_primero_inserta x y c =
    x \leq v ==primero (inserta y c') == primero c'where c' = inserta x c
```
El resto de añadir un elemento a la cola de prioridad vacía es la cola vacía.

```
prop_resto_inserta_vacia :: Int -> Bool
prop_resto_inserta_vacia x =
    resto (inserta x vacia) == vacia
```
<span id="page-34-0"></span> $\triangleright$  El resto de la cola de prioridad obtenida añadiendo un elemento y a una cola c' (que tiene algún elemento menor o igual que y) es la cola que se obtiene añadiendo y al resto de c'.

 $\triangleright$  vacia es una cola vacía.

<span id="page-35-0"></span> $\triangleright$  El resto de la cola de prioridad obtenida añadiendo un elemento y a una cola c' (que tiene algún elemento menor o igual que y) es la cola que se obtiene añadiendo y al resto de c'.

```
prop_resto_inserta :: Int -> Int -> CPrioridad Int
                       -> Property
prop_resto_inserta x y c =
    x \leq y \impliesresto (inserta y c') == inserta y (resto c')
    where c' = inserta x c
```
 $\blacktriangleright$  vacia es una cola vacía.

<span id="page-36-0"></span> $\triangleright$  El resto de la cola de prioridad obtenida añadiendo un elemento y a una cola c' (que tiene algún elemento menor o igual que y) es la cola que se obtiene añadiendo y al resto de c'.

```
prop_resto_inserta :: Int -> Int -> CPrioridad Int
                      -> Property
prop_resto_inserta x y c =
    x \leq y ==resto (inserta y c') == inserta y (resto c')
    where c' = inserta x c
```
 $\blacktriangleright$  vacia es una cola vacía.

prop\_vacia\_es\_vacia :: Bool prop\_vacia\_es\_vacia = esVacia (vacia :: CPrioridad Int) <span id="page-37-0"></span>[IM Tema 16: El TAD de las colas de prioridad](#page-0-0) [Comprobación de las implementaciones con QuickCheck](#page-37-0) [Especificación de las propiedades de las colas de prioridad](#page-37-0)

### Especificación de las propiedades de colas de prioridad

► Si se añade un elemento a una cola de prioridad se obtiene una cola no vacía.

<span id="page-38-0"></span>[IM Tema 16: El TAD de las colas de prioridad](#page-0-0) [Comprobación de las implementaciones con QuickCheck](#page-38-0) [Especificación de las propiedades de las colas de prioridad](#page-38-0)

Especificación de las propiedades de colas de prioridad

► Si se añade un elemento a una cola de prioridad se obtiene una cola no vacía.

prop\_inserta\_no\_es\_vacia :: Int -> CPrioridad Int  $-$ > Bool prop inserta no es vacia x  $c =$ not (esVacia (inserta x c))

<span id="page-39-0"></span>[IM Tema 16: El TAD de las colas de prioridad](#page-0-0) [Comprobación de las implementaciones con QuickCheck](#page-39-0) [Comprobación de las propiedades](#page-39-0)

# Tema 16: El TAD de las colas de prioridad

- 1. [Especificación del TAD de las colas de prioridad](#page-2-0)
- 2. [Implementaciones del TAD de las colas de prioridad](#page-7-0)

### 3. [Comprobación de las implementaciones con QuickCheck](#page-21-0)

[Librerías auxiliares](#page-21-0) [Generador de colas de prioridad](#page-23-0) [Especificación de las propiedades de las colas de prioridad](#page-27-0) [Comprobación de las propiedades](#page-39-0)

<span id="page-40-0"></span>[IM Tema 16: El TAD de las colas de prioridad](#page-0-0) [Comprobación de las implementaciones con QuickCheck](#page-40-0) [Comprobación de las propiedades](#page-40-0)

### Definición del procedimiento de comprobación

 $\triangleright$  compruebaPropiedades comprueba todas las propiedades con la plataforma de verificación.

```
compruebaPropiedades =
   defaultMain
        [testGroup "Corrección del generador"
          [testProperty "P0" prop_genCPrioridad_correcto],
         testGroup "Propiedade de colas de prioriad:"
          [testProperty "P1" prop_inserta_conmuta,
           testProperty "P2" prop_primero_inserta_vacia,
           testProperty "P3" prop_primero_inserta,
           testProperty "P4" prop_resto_inserta_vacia,
           testProperty "P5" prop_resto_inserta,
           testProperty "P6" prop_vacia_es_vacia,
           testProperty "P7" prop_inserta_no_es_vacia]]
```
<span id="page-41-0"></span>[IM Tema 16: El TAD de las colas de prioridad](#page-0-0) [Comprobación de las implementaciones con QuickCheck](#page-41-0) [Comprobación de las propiedades](#page-41-0)

### Comprobación de las propiedades de las colas de prioridad

```
ghci> compruebaPropiedades
Corrección del generador:
  P0: [OK, passed 100 tests]
Propiedades de colas de prioridad:
  P1: [OK, passed 100 tests]
  P2: [OK, passed 100 tests]
  P3: [OK, passed 100 tests]
  P4: [OK, passed 100 tests]
  P5: [OK, passed 100 tests]
  P6: [OK, passed 100 tests]
  P7: [OK, passed 100 tests]
        Properties Total
 Passed 8 8
 Failed 0 0
 Total 8 8
```